## J. L. MADRE Méthodes d'ajustement d'un tableau à des marges

Les cahiers de l'analyse des données, tome 5, nº 1 (1980), p. 87-99

<[http://www.numdam.org/item?id=CAD\\_1980\\_\\_5\\_1\\_87\\_0](http://www.numdam.org/item?id=CAD_1980__5_1_87_0)>

© Les cahiers de l'analyse des données, Dunod, 1980, tous droits réservés.

L'accès aux archives de la revue « Les cahiers de l'analyse des données » implique l'accord avec les conditions générales d'utilisation ([http:](http://www.numdam.org/conditions) [//www.numdam.org/conditions](http://www.numdam.org/conditions)). Toute utilisation commerciale ou impression systématique est constitutive d'une infraction pénale. Toute copie ou impression de ce fichier doit contenir la présente mention de copyright.

## **NUMDAM**

*Article numérisé dans le cadre du programme Numérisation de documents anciens mathématiques* <http://www.numdam.org/>

## MÉTHODES D'AJUSTEMENT D'UN TABLEAU A DES MARGES [MÉTH. AJUS. MARGES]

*par J. L. Madre* (<sup>1</sup>)

/ Le *ptiobllmt zt 6zé veillante.\** : Au départ (§ 1.1) l'énoncé du problème est simple, mais imprécis. On peut le préciser selon divers critères (§§ 1.2 & 1.3) ; qui aboutissent à des méthodes (§§ 2, 3, 4) ; dont il faudra se demander si elles possèdent toutes les propriétés souhaitables, notamment si l'on doit construire un tableau de nombres positifs (§ 1.4).

Pour exposer les résultats acquis depuis quelques années déjà,on a utilisé les travaux publiés dans les Annales de l'INSEE (nôs 22-23 ; 1976 : la table de ce n° double est parue dans les *Cahiers* Vol II n° 1) . Mais notre but est ici d'introduire les méthodes d'analyse factorielle (§ 3), qui font d'autre part l'objet d'un article séparé ( cf [AJUS. MARGES FAC.]) $\star$ ; et dont l'intérêt apparaît surtout dans un problème voisin de celui traité ici, l'extrapolation de tableau, dont on traitera ensuite.

*1.1 <u>Problème et notations</u> :* Soit I, J deux ensembles finis ; un ta-<br>bleau rectangulaire de nombres sur I × J, ou ensemble de nombres réels indicés par  $(i, j) \in I \times J$ , sera noté :

 $f_{IJ} = \{f_{ij} | i \in I, j \in J\}$  ;

on définit pour un tel tableau des marges notées  $f_{\tau}$  et  $f_{\tau}$  (ou plus brièvement f $_I$ , f $_J$ ) :

> $f_{I} = {f_{i} | i \in I} ; \quad f_{i} = \sum {f_{i} | j \in J} ;$  $f_{\cdot,J} = \{f_{\cdot,j} | j \in J\} ; f_{\cdot,j} = \Sigma \{f_{\cdot,j} | i \in I\} .$

Ceci posé le problème considéré est le suivant. Etant donné un tableau **f j j sur I \*J , e t des systèmes de nombres g e t g (indicé s respecti**  vement par I et J), trouver un tableau  $g_{IJ}$  ayant pour marges  $g_I$  et  $g_J$ et ressemblant le plus possible à f<sub>IJ</sub> : on dira que g<sub>IJ</sub> est obtenu en ajustant le tableau f<sub>IJ</sub> aux marges imposées g<sub>I</sub> et g<sub>J</sub> ; ce qu'on pour-<br>ra noter :

 $g_{IJ}$  = Ajus( $f_{TI}$ ;  $g_{T}$ ,  $g_{J}$ ).

Ainsi qu'on l'a annoncé l'énoncé est vague : il comporte le terme de "ressemblance", dont on doit chercher â préciser le sens. Auparavant faisons quelques remarques.

*<sup>(1)</sup> Attaché de Recherches CNRS - CREDOC 140 rue du Chevaleret* 

*Le présent Le présent article est issu d'une thèse de 3° cycle (univ. P.S M. Curie) Par Curie) Paris 1980.* 

*<sup>(\*)</sup> à paraître* 

**1) En reprenant ici les notations de l'a. des correspondances ,**  nous suggérons que le cas qui nous intéresse le plus est celui où f<sub>T.T</sub> est un tableau de nombres positifs (ou nuls), les g<sub>i</sub>, g<sub>i</sub> étant de même tous positifs : il est naturel alors de demander que  $g_{T,T}$  soit de **même un tableau de nombres positifs. Nous reviendrons sur cette exigence au § 1.4.** 

**2) Plus précisément le total des nombres inscrits dans le tableau donné f\_\_ et aussi dans le tableau inconnu g\_\_ , sera en général 1. En**  tous cas, il est indispensable que :

$$
\Sigma\{g_i | i \in I\} = \Sigma\{g_i | j \in J\} = \text{tot.}
$$

**car l'un et l'autre total devra être celui des nombres inscrits dans**  g<sub>IJ</sub>. Presque toujours nous supposerons que le total est l : car l'a**justement d'un tableau (de total non-nul) à un total donné s'obtient immédiatement par multiplication par une constante ; poser tôt = 1 ne restreint donc pas la généralité des raisonnements.** 

**3) Nous parlons ici de l'ajustement à des marges pour un tableau rectangulaire I x J : plus généralement le problème se pose pour un ta**bleau multiple : e.g. un tableau ternaire  $f_{\text{IJK}}$ , avec des marges impo**sées** *g^ ,* **g , g . (Les méthodes proposées aux §§ 2 et 3 se généralisent à de tels tableaux).** 

**7.2** *[CA.lte.fiz6 d](http://CA.lte.fiz6)e, dlétancz :* **Un premier type de critère d'ajustement**  est de minimiser une distance entre g<sub>r.T</sub> (inconnu) et f<sub>r.T</sub> (donné) sous la contrainte que g<sub>T.I</sub> ait les marges g<sub>T</sub>, g<sub>J</sub> (données). Le plus simple **est de définir la distance entre deux tableaux par une formule quadratique telle que :** 

$$
d^{2}(f_{IJ}, g_{IJ}) = ||f_{IJ} - g_{IJ}||^{2} = \Sigma((f_{ij} - g_{ij})^{2} | i \in I, | j \in J);
$$

formule qui par l'introduction de coefficients, offre de nombreuses<br>variantes (cf § 2.2).

Or à côté de cette distance euclidienne, une autre définition, issue de la théorie de l'information (cf § 3.3) joue dans l'ajustement **de tableau un rôl e essentiel . L'écar t entre f e t g peut êtr e défini par :** 

$$
H(g_{IJ} : f_{IJ}) = \Sigma{g_{ij} \log(g_{ij}/f_{ij}) | i \in I, j \in J}.
$$

**nous reviendrons sur cett e formule : (sous la réserve que g e t f soient**  des tableaux de nombres strictement positifs de total 1) on peut montrer que H(g; f) est un nombre positif, qui ne s'annule que si g = f; **mais i l est clai r qu'i l ne s'agit pas d'une distanc e à strictemen t**  parler ; car l'axiome de symétrie n'est pas satisfait ; on a  $H(g;f) \neq$ **H(f;g). Ceci n'interdit certe s pas de défini r g comme étant la lo i qui sous la contrainte d'avoir le s marges imposées, s'écart e l e moins de f : mais i l faut justifie r l'introduction de H.** 

*f.3* Criterio de forme: Modifier le moins possible un tableau f<sub>IJ</sub>, **c'est n'en pas changer la forme. Que faut-i l entendre par là ? Ce**  pourrait être de ne pas changer les profils des lignes ni ceux des colonnes. En fait cela n'est possible que si l'une des marges est dé**jà** juste : par exemple, si  $f^T = g^T$ , il suffit de poser  $g^T = (g^T f^T) f^T$ **i . e . de multiplie r chaque colonne j par un coefficien t (g./f-) ce** 

88

**qui conserve les profils des colonnes en perturbant toutefois ceux des lignes. Mais en général cette transformation est le premier pas d'un**  remarquable algorithme, l'algorithme RAS, objet du **§ 3. Et il se trouve (cf § 3.3) que la solution à laquelle on aboutit peut être caracté**risée par la propriété de minimiser l'écart  $H(g_{T,T}; f_{T,T})$  dont la for**mule complexe a été rappelée au § 1.2.** 

**Si plus généralement on cherche à perturber le moins possible la**  structure de fonction  $(f_{ij}/f_i f_j) \approx (g_{ij}/g_i g_j)$ , ou densité du table au **par rapport au produit de ses marges, on est conduit à fonder sur une analyse factorielle l'ajustement du tableau fjj à des marges imposées (cf § 4) .** 

*1.4 VKoynlztz\* demandez\** **: Aux critères de formes, on peut rattacher la** *propriété d'agrégation* **dont plusieurs auteurs ont signalé l'importance. En bref on dit qu'une méthode M possède la propriété d' agrégation si on obtient ce même résultat en agrégeant des colonnes eu des**  lignes du tableau g<sub>TJ</sub> (obtenu en ajustant  $f_{IJ}$  à des marges données **g , g ) ; ou en agrégeant ces lignes ou colonnes sur le tableau** *f1J*  **avant d'appliquer la méthode M , (en prenant soin, cela s'entend, de modifier les marges imposées : e.g. si on cumule les lignes il et 12 en une seule ligne is à celle-ci est imposé un total g<sup>i</sup> <sup>g</sup> =** *g^ + g±2>* **• Pratiquement on vérifiera surtout la propriété d'agrégation** *restreinte* **selon laquelle l'agrégation n'est permise qu'entre lignes ou co lonnes de même profil.** 

**Dans la pratique, une propriété essentielle est la** *stabilité* **du résultat g\_\_ , vis-à-vis des perturbations éventuelles des données . L'exigence de la stabilité est à la base de la méthode statistique ASAM (cf Payen et Durieux : INSEE et** *infra* **§ 2.2) ; et nous l'avons eu en vue, en recourant à l'analyse factorielle (§ 4) .** 

Enfin dans la plupart des cas le tableau g<sub>*IJ*</sub> doit être exclusi**vement constitué de nombres positifs. Or, particulièrement si les marges imposées sont très différentes de celles du tableau initial f<sub>ri</sub>, ou que ce dernier contient des cases faibles ou nulles, la plupart des méthodes (à l'exception de RAS : § 3) introduisent des termes négatifs. On peut remplacer ceux-ci par des zéros ; et s'en tenir là si les marges sont peu perturbées par ces corrections. Sinon on applique une ou deux itérations de RAS afin de revenir à des marges acceptables.** 

Eventuellement, on peut imposer qu'à toute case nulle f<sub>ii</sub>, il corresponde dans le tableau ajusté une case nulle g<sub>ij</sub>.

**Plus généralement, on pourra s'inquiéter chaque fois que le rapport (g. ./f. .) prend des valeurs trop écartées de 1. De ce point de vue on a appliqué le traitement suivant qui généralise celui des cases négatives.** 

a) faire l'histogramme des card I x Card J nombres (g<sub>ij</sub>/f<sub>ij</sub>)

**b) fixer un seuil min correspondant à la valeur au-dessous de laquelle le quotient ne descend par exemple que dans 5% des cas (notam**ment les cas où g<sub>ij</sub> est négatif).

c) dans ces cas, substituer à  $g_{i,j}$  la valeur  $g'_{i,j} = f_{i,j} \times min$ .

d) on peut traiter de même les valeurs très élevées de  $(g_{i,j}/f_{i,j})$ 

en introduisant un seuil MAX, qui n'est dépassé (e. g.) que dans 5 % des cas.

## Méthodes de minimisation d'une distance quadratique  $\boldsymbol{\eta}$

 $2.1$ Distance euclidienne à coefficients constants : Rappelons la formule  $du \simeq 1.2$ :

$$
d^{2}(f_{IJ}, g_{IJ}) = ||f_{IJ} - g_{IJ}||^{2} = \Sigma((f_{ij} - g_{ij})^{2} | i \in I, j \in J).
$$

l'ajustement suivant cette distance conduit à la formule :

$$
g_{ij} = f_{ij} + (g_i - f_i)/CardJ + (g_i - f_i)/CardI
$$
 ;

en d'autres termes, pour modifier de  $(g_i - f_i)$  le total de la ligne i, on ajoute à chaque terme de cette ligne une même quantité ; et de même pour ajuster le total des colonnes. Il est remarquable que (à la différence de ce qu'on verra au § 3.1 pour la méthode RAS) l'ajustement des<br>colonnes ne perturbe pas celui des lignes et réciproquement : cela est<br>dû à ce que (selon notre hypothèse)  $\sum_{i=1}^{n} f_i = \sum_{i=1}^{n} f_i = 0$  et de même  $\sum_{i=1}^{n}$  =  $f_i$  = 0. Si toutefois on suppose que les tableaux considérés ont un total quelconque il convient d'ajouter à chacune des cases la quantité  $(t_g - t_f)/(Card I \ Card J)$ , où  $t_f = \Sigma f_i = \Sigma f_j$  et  $t_g = \Sigma g_i = \Sigma g_j$ <br>sont respectivement le total général du tableau donné et celui du tableau demandé.

On notera que la méthode conserve la forme des lignes et des colonnes (cf § 1.3) non en respectant les profils, mais en effectuant des décalages...

2.2 Introduction de coefficients dans la formule quadratique: Considérons la formule de distance suivante où interviennent des coefficients  $b_i$  et  $c_j$  (qui peuvent dépendre des données  $f_i$ ,  $f_j$ ,  $g_i$ ,  $g_j$ ) :

$$
d^{2}(f_{IJ}, g_{IJ}) = \Sigma((f_{ij} - g_{ij})^{2}/(b_{i} c_{j}) | i \in I, j \in J);
$$

avec des tableaux de correspondance (tableaux de total 1), le résultat de l'ajustement est :

$$
q_{ij} = f_{ij} + (q_i - f_i)(c_j/ct) + (q_j - f_j)(b_i/bt)
$$
  
(où ct =  $\sum_i c_i$ ; bt =  $\sum_i b_i$ ).

Froment et Lenclud (INSEE op.' cit.) ont montré que cette méthode est la seule parmi celles qui reposent sur la minimisation d'une distance quadratique à posséder la propriété d'agrégation (pourvu qu'on prenne soin d'agréger les b<sub>i</sub> et c<sub>i</sub>). Elle conserve la structure d'indépendance (i.e. si  $f_{ij} = f_i f_j$  alors  $g_{ij} = g_i g_j$ ) dans le cas où les b<sub>i</sub>, c<sub>i</sub> sont déterminés en fonction des marges de f et g, et d'une constante k  $(k \in (0,1))$  suivant les formules :

$$
b_i = kf_i + (1 - k)g_i; c_j = kg_i + (1 - k)f_i.
$$

Si en particulier  $k = 1/2$  il vient :

$$
g_{ij} = f_{ij} + g_i g_i - f_i f_i.
$$

Aux formules quadratiques quelconques, se rattache la méthode ASAM qui consiste en bref, à minimiser une distance quadratique pondérée à coefficients de pondération indéterminés ; puis à choisir ces

90

**coefficients de telle sorte que soit minimale la variance des estimations obtenues. D'où le sigle ASAM :** *Ajustement Statistique et Algébrique d'une Matrice à des marges,* 

**2.3** *[Pn.oizc.tlon z](http://Pn.oizc.tlon)t jlbfiatlon* **: En géométrie euclidienne, minimiser une distance, c'est effectuer une projection orthogonale . Voyons ce qu'il en est ici dans le cas d'une distance** *à coefficients constants.*  **De façon précise, la contrainte des marges** *gz* **, gj définit au sein de l'ensemble R\_T de tous les tableaux sur I<sup>x</sup> J, un sous-ensemble L de IJ tableaux x :** 

$$
L(g_{\tau}, g_{\tau}) = \{x_{\tau, 1} \mid x_{\tau, 1} \in R_{\tau, 1} ; x_{\tau} = g_{\tau} ; y_{\tau} = g_{\tau}\}
$$

**(plus précisément on peut se restreindre à l'hyperplan** *H^* **formé des**  tableaux dont le total est 1) ;  $L(g_T, g_J)$  est un sous-espace linéaire **(on dit encore sous-espace affin : analogue d'un plan etc.); et quand varie la contrainte de marge, (i.e. les gx , gj) , le sous-espace Lfg^gj) varie en restant parallèle à lui-même.** 

Le tableau g<sub>r.T</sub> = Ajus(f<sub>r.T</sub>;g<sub>T</sub>,g<sub>T</sub>) n'est donc autre que la projection orthogonale de  $f_{\tau, \tau}$  (considéré comme un point de  $H_{\tau, \tau}$ ), sur le sousespace linéaire  $L(g_T, g_T)$ . Ou encore en notant F la direction d'un sous**espace de dimension maximale orthogonal à L (i.e.^ tout vecteur de F**  est orthogonal à tout vecteur de L : par exemple dans R<sup>11</sup> si L a pour  $\mathbf{f}(\mathbf{q}) = \mathbf{x}^1 + \mathbf{x}^2 = \ldots = \mathbf{x}^p = 0$  ;  $\mathbf{F}(\mathbf{q}) = \mathbf{f}(\mathbf{q})$  and  $\mathbf{f}(\mathbf{q}) = \mathbf{x}^p + \mathbf{f}(\mathbf{q})$ = 0) ; on peut dire que  $g_{\tau}$  est à l'intersection du sous-espace  $F(f_{\tau}$ ) **de direction F passant par f\_j (sous-espace qu'on peut appeler la** *fibre* de  $f_{TT}$ , et du sous-espace  $L(g_T, g_T)$  :

Ajus
$$
(f_{T,T};g_T, g_T) = F(f_{T,T}) \cap L(g_T, g_T)
$$
.

C'est ce que symbolise le dessin ci-joint ; où on a figuré éga-<br>lement, l'ajustement d'un autre tableau f<sub>ir</sub>, à d'autres marges g<sub>r</sub>, g<sub>r</sub>.

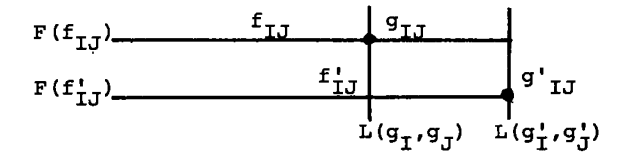

**De ce point de vue, il apparaît qu'il y a en quelque sorte dans l'espace HTT de tous les tableaux un double système de coordonnées. D'une**  part la condition de marge impose au tableau d'être sur une variété<br>L(g<sub>r</sub>,g<sub>r</sub>) ; d'autre part, l'ajustement du tableau initial f<sub>rr</sub> ne peut **aboutir qu'à un tableau g qui appartienne à la variété (ou** *fibre)*   $F(f_{T,T})$ , et cela quelles que soient les marges  $g_T$  et  $g_T$  qu'on lui impo**sera.** 

**3** *La mztkodz* **R.A.S. : A l'exception du § 3.5, nous considérerons exclusivement ici des tableaux de correspondance binaires (ou tableaux rectangulaires) remplis de nombres** *strictement positifs* **de total 1.** 

3.1 Algorithme RAS et critère de forme : L'idée est simple : pour donner au tableau f<sub>IJ</sub> la marge 9<sub>I</sub> imposée, il suffit de multiplier chacune de ses lignes i par le ra<sub>c</sub>port (g<sub>i</sub>/f<sub>i</sub>) correspondant : ainsi sans **modification de profil le total de la ligne ne sera plus f. mais**   $(g_i/f_i)$  f<sub>i</sub> = g<sub>i</sub>. De même pour donner au tableau f<sub>IJ</sub> la marge g<sub>J</sub> on mul**tipliera chaque ligne j par le rapport (g./f.). La difficulté est que ces deux opérations d'ajustement ne sont pas compatibles entre elles :**  en ajustant à la marge g<sub>r</sub> on détruit l'ajustement qu'on vient de faire **à** la marge  $g_{\tau}$  ; en ajustant alors une deuxième fois à  $g_{\tau}$ , on perturbe l'ajustement fait à g<sub>.1</sub>... Pourtant en répétant les opérations d'ajus**tement, l'écart aux marges imposées diminue graduellement (cf § 3.4) ;**  il y a convergence vers un tableau g<sub>T.T</sub> ajusté aux marges imposées. De **façon précise on peut concevoir les trois algorithmes suivants , qui tous trois convergent, et convergent vers la même solution.** 

**a)** *Ajustement alternatif en ajustant d'abord à g* **: On construit**  une suite de tableaux de correspondances  $x^{(m)}_{1,1}$ , convergeant vers la solution  $g_{\tau,\tau}$ , et définie comme suit :

$$
x_{IJ}^{(0)} = f_{IJ} : x_{ij}^{(1)} = f_{ij}(g_j/f_j) : x_{ij}^{(2)} = x_{ij}^{(1)}(g_i/x_i^{(1)}) : ...
$$
  
\n
$$
x_{ij}^{(2n)} = x_{ij}^{(2n-1)}(g_i/x_i^{(2n-1)});
$$
  
\n
$$
x_{ij}^{(2n+1)} = x_{ij}^{(2n)}(g_j/x_j^{(2n)}); ...
$$

dans ces formules  $x^{(p)}_T$ ,  $x^{(p)}_J$  sont les marges du p-ème tableau  $x^{(p)}_{T}$ .

b) Ajustement alternatif en ajustant d'abord à  $g<sub>T</sub>$  : La construc**tion** est analogue :  $\sim$   $\sim$   $\sim$ 

$$
y_{IJ}^{(0)} = f_{IJ} y_{ij}^{(1)} = f_{ij} (g_i / f_i) ; y_{ij}^{(2)} = y_{ij}^{(1)} (g_j / y_j^{(1)}) ; ...
$$
  
\n
$$
y_{ij}^{(2n)} = y_{ij}^{(2n-1)} (g_j / y_j^{(2n-1)});
$$
  
\n
$$
y_{ij}^{(2n+1)} = y_{ij}^{(2n)} (g_j / y_j^{(2n)}); ...
$$

*c) Ajustement simultané aux deux marges* **: On construit la suite**  des  $z_{\text{LJ}}^{(p)}$  :

$$
z_{IJ}^{(0)} = f_{IJ} ; z_{ij}^{(1)} = c^{(1)} f_{ij} (q_i / f_i) (q_j / f_j) ; \dots
$$
  
\n
$$
z_{ij}^{(p+1)} = c^{(p+1)} z_{ij}^{(p)} (q_i / z_i^{(p)}) (q_j / z_j^{(p)}) ; \dots
$$

**En fait, comme on l'a dit, il est impossible d'ajuster à la fois**  aux deux marges g<sub>T</sub> et g<sub>T</sub> par simple multiplication des lignes et co**lonnes par les quotients des marges. Telle quelle cette simple opéra-tion d'ajustement ne respecte même pas le total du tableau (qui, on l'a dit, doit être 1) : c'est pourquoi on introduit une constante c <sup>p</sup>' choisie justement pour que** *zly* **ait bien pour total 1.** 

**3.2** *VlbKatlon a&&oclzz à V[alqon.ltk](http://alqon.lt)mz* **: Pour comprendre comment ces algorithmes conduits différemment, aboutissent à un même** *gXJ* **(alors qu'il y a tant de tableaux possibles ayant les marges g^. et 9jî), le**  plus simple est de noter que les suites  $\{x^{(p)}_{\tau, \tau}\}$ ,  $\{y^{(p)}_{\tau, \tau}\}$ ,  $\{z^{(p)}_{\tau, \tau}\}$  sont toutes sur une même fibre F(f<sub>IJ</sub>) et cela quelles que soient d'ailleurs les marges imposées g<sub>T</sub> et g<sub>J</sub>. En effet tous les tableaux x, y **ou z construits à partir de f par l'un ou l'autre des trois algo rithmes sont compris dans la formule :** 

$$
t_{ij} = f_{ij} A_i B_j ;
$$

dans cette formule les A<sub>1</sub>, B<sub>1</sub> sont des nombres positifs quelconques **(qu<sup>v</sup>il faut seulement choisir tels que le tableau t<sup>X</sup> <sup>J</sup> ait pour total**  1). Nous pouvons noter  $F(f_{I,J})$  l'ensemble (ou fibre) des tableaux qu'on peut ainsi obtenir à partir de f<sub>1.1</sub>. On peut encore dire que dans l'espace des coordonnées logarithmiques (on se souvient que nous avons **imposé que les f. . soient tous strictement positifs) les fibres <sup>F</sup>(fjj)**  sont définies par des équations linéaires : de façon précise ; F(f<sub>T,I</sub>) est l'ensemble des lois  $t_{IJ}$  telles que, quel que soit le tableau  $\alpha_{I,I}$ ayant marges nulles (i.e.  $\overline{v}$  i :  $\alpha_i = 0$  ;  $\overline{v}$  j :  $\alpha_i = 0$ ) on ait :

$$
\Sigma\{\alpha_{ij} \text{ (log } f_{ij} - \log t_{ij}) | i \in I, j \in J\} = 0.
$$

Mais si l'on considère le complexe P<sub>IJ</sub> des lois de probabilité portées par I ×J, les fibres F(f<sub>IJ</sub>) sont des variétés courbes (à la différence des  $F(f_{IJ})$  introduites au § 2.3) ; tandis que les  $L(g_f;g_{J})$ **sont les mêmes variétés affines que précédemment (au § 2.3) . Ceci nous conduit à réduire l'étude de la méthode RAS à deux problèmes :** 

a) *Existence et unicité* : quelles que soient les lois f<sub>IJ</sub>, g<sub>T</sub>, **g., (assujetties à être des mesures strictement positives de total 1) ,**  J la fibre F( $f_{T,J}$ ) et la variété linéaire  $L(g_T, g_T)$  se coupent en un point **et un seul ( au sein du simplexe** *PTJ)***•** 

**b)** *Convergence* **: ce point unique est en effet atteint par l'une ou l'autre des variantes de l'algorithme (cf § 3.1, a, b, c) .** 

**La démonstration de l'existence et de l'unicité est clairement donnée dans la littérature : nous la rappelons au § 3.3. Quant à la convergence il est plus délicat de l'établir en toute rigueur : nous donnons au § 3.4 pour l'alg. (a) (ou b qui lui est équivalent ; mais non pour c) une démonstration qui nous satisfait...** 

3.3 Existence et unicité de la solution définie par un écart : Clas**siquement s'introduit dans la comparaison de deux lois de probabilité p, et** *qx* **sur un même ensemble I la quantité H(p ; q ) appelée entropie relative (ou parfois information de Kullback) ; cf e.g. Traité TI B n° 5 § 1.3) :** 

$$
H(p_T; q_T) = \Sigma{p_i \log_2(p_i/q_i) | i \in I}.
$$

On peut montrer ce qui suit : étant donné  $f_{IJ}$ ,  $g_I$ ,  $g_J$ , il exis-10<br>icant le m **te sur L(g , g ) une loi de probabilité g réalisant le minimum de**  l'écart  $H(g_{IJ} : f_{IJ})$  à la loi  $f_{IJ}$  à ajuster ; cette loi  $g_{IJ}$  appartient **à** la fibre  $\overline{F(f_{T,T})}$  et elle en est l'unique intersection avec  $L(g_T, g_J)$ .

La démonstration résulte des propriétés de H(p<sub>r</sub> ; q<sub>r</sub>) : (cf *Traité loc, oit,***).** 

a) pour  $q_T$  fixé,  $H(p_T : q_T)$  est une fonction de  $p_T$  continue sur le simplexe  $P_{\text{T}}$  des lois de probabilités sur I (plus exactement sur le simplexe fermé : i.e. avec les lois p<sub>r</sub> comportant des masses p<sub>i</sub> **nulles ; en effet x log x est une fonction continue tendant vers zéro par valeur positive) ;** 

**b)** la fonction  $H(p_T : q_T)$  est positive et ne s'annule que si  $P_I = q_I$ .

**c) la fonction est strictement convexe : en ce sens que si l'on**  se restreint à faire varier p<sub>r</sub> sur un segment de droite : (e.g. p<sub>r</sub><sup>(t)</sup>=  $p_1^{(0)}$  + t  $(p_1^{(1)} - p_1^{(0)})$ ; où  $p_1^{(0)}$  et  $p_1^{(1)}$  sont deux lois sur I)  $H(p_1^{(1)}; q)$ **est une fonction strictement convexe de t (pour t e (0,1)) ; ou encore une fonction dont la courbe représentative est située au dessus de chacune de ses tangentes ne la touchant qu'en un point.** 

Ceci rappelé, de la continuité (a) résulte l'existence d'un g<sub>r.7</sub> réalisant le minimum absolu de H(g<sub>IJ</sub>; f<sub>IJ</sub>) sur L(g<sub>I</sub>, g<sub>J</sub>) (plus exactement sur  $L(g_1 : g_J)$   $\circ$   $P_{IJ}$  : au sein du simplexe). Ce  $g_{IJ}$  est inté**rieur à PIJ (i.e. les g^. sont tous non-nuls), parce que en bref, à**  l'origine la dérivée de x log x vaut -<sup>®</sup>. En écrivant que les dérivées partielles de H par rapport aux  $q_{i}$  s'annulent sous les (contraintes de marge on exprime exactement que g<sub>IJ</sub> est un point de la fibre F(f<sub>IJ</sub>).<br>En effet · **En effet :** 

 $H(g_{IJ} : f_{IJ}) = \sum \{g_{ij} \log(g_{ij}/f_{ij}) | i \in I, j \in J\}$ 

 $3H/3g_{11} = 1-log (g_{1j}/f_{1j})$  ;

**les équations de contrainte sont :** 

$$
\Psi \text{ i : } \Sigma_j g_{ij} = g_i \Rightarrow \Sigma_j dg_{ij} = 0 ;
$$

$$
\Psi \quad \text{if} \quad \Sigma_i \quad g_{ij} = g_j \Rightarrow \Sigma_i \quad dg_{ij} = 0 \quad ;
$$

une combinaison linéaire de ces contraintes avec coefficients  $\alpha_{\bf i}$ ,  $\beta_{\bf j}$ <br>doit donner dH = 0 ; il faut donc que **doit donner dH = 0 ; il faut donc que**

$$
\Psi
$$
 i, j : 1 - log(g<sub>ij</sub>/f<sub>ij</sub>) =  $\alpha_i + \beta_j$ ;

ce qui équivaut à la condition  $g_{IJ} \in F(f_{IJ})$  : i.e. il existe des A<sub>i</sub>,B<sub>1</sub> tels que  $V$  i,j :  $g_{ij} = A_i B_j f_{ij}$ . Enfin l'unicité de l'extremum de H (donc de l'intersection L(g<sub>I</sub>, g<sub>J</sub>) n F(f<sub>IJ</sub>)) résulte de la convexité **stricte**.

Reste à justifier l'introduction de l'écart H : en bref, on re-<br>monte les calculs qu'on vient d'effectuer : pour que le point d'écart<br>minimum soit de la forme  $g_{i,j} = A_i B_j f_{i,j}$ , il faut que log( $g_{i,j}/f_{i,j}$ )soit **de la forme ou + 6 ; et ceci résulte de la condition d'extrémalité si** 

 $\partial H/\partial g_{ij}$  est une fonction linéaire de  $\log (g_{ij}/f_{ij})$  : d'où H par inté-<br>gration (il importe peu qu'on pose  $\partial H/\partial g_{ij} = a \log (g_{ij}/f_{ij}) + b$ , avec a et b autres que a = -1 et b = 1 : car vu que  $\log_{11}$  = 1, b ne joue aucun rôle ; quant à a son choix n'est qu'un choix d'échelle : il faut<br>seulement prendre a négatif ; afin que le signe de H soit +).

3.4 Convergence de l'algorithme : Nous considérons l'algorithme a) du  $\frac{5}{3.1}$ : dealers and address to the contract of

$$
x_{IJ}^{(0)} = f_{IJ} : x_{i,j}^{(1)} = f_{ij}(g_j/f_j) : x_{i,j}^{(2)} = x_{i,j}^{(1)}(g_i/x_i^{(1)}) : ...
$$
  
\n
$$
x_{i,j}^{(2n)} = x_{i,j}^{(2n-1)}(g_i/x_i^{(2n-1)}) : d' \circ d : x_i^{(2n)} = g_i ;
$$
  
\n
$$
x_{i,j}^{(2n+1)} = x_{i,j}^{(2n)}(g_j/x_j^{(2n)}); d' \circ d : x_j^{(2n+1)} = g_j .
$$

L'essentiel est de vérifier la convergence des marges vers  $g_{\tau}$  et  $g_{\tau}$ . Pour cela on note :

$$
E^{(m)} = \sum_{i} |x_{i}^{(m)} - g_{i}| + \sum_{j} |x_{j}^{(m)} - g_{j}|;
$$

plus précisément selon la parité du rang l'une ou l'autre des deux sommes dont se compose  $E^{(m)}$  est nulle (car alternativement l'ajuste-<br>ment est exact, soit à  $g_T$  soit à  $g_J$ ) ; on a :

$$
E^{(2n-1)} = \Sigma_1 |x_1^{(2n-1)} - g_1|; E^{(2n)} = \Sigma_j |x_j^{(2n)} - g_j|.
$$

On va montrer que la suite des E<sup>(m)</sup> tend vers zéro comme une pro-<br>gression géométrique de raison (1-c) inférieure à 1 (c sera fixé ci-<br>dessous par le lemme 1 : plus précisément on a la

proposition :  $V m : E^{(m+1)}$  $(1 - \epsilon) E^{(m)}$ .

De la proposition, il résulte facilement que chacune des suites  $x_{ij}^{(m)}$  converge quand  $m \rightarrow \infty$ : car en bref la variation  $|x_{ij}^{(m)} - x_{ij}^{(m+1)}|$  est majorée par  $|(g_i/x_{i}^{(m)}) - 1|$  ou  $|g_j/x_{j}^{(m)}) - 1|$ , eux-mêmes majorés le terme d'une série géométrique de raison (1 - $\varepsilon$ ).

Reste à établir la proposition : pour cela, on fait usage du

Lemme 1 : il existe un nombre  $\epsilon$  positif auquel à tout rang m, tous les termes  $x_{i,j}^{(m)}$  de la matrice  $x_{I,J}^{(m)}$  sont supérieurs.

Nous démontrons d'abord la proposition, puis le lemme.

démonstration de la proposition : considérons par exemple la parité m = 2n-1 (le cas m pair se traite de façon analogue en échangeant les rôles de I et J). En calculant  $E^{(\ell n)}$  en fonction du ta-<br>bleau x<sup>(2n-1</sup>), il apparaît que  $E^{(2n)}$  est une sómme de termes dont les valeurs absolues ont pour somme  $E^{(2n-1)}$  ; avec dans  $E^{(2n)}$  certaines destructions de termes de signes opposés qui nous assurent l'inégalité  $E^{(2n)}$  < (1- $E^{(2n-1)}$ ). On a :

$$
E^{(2n)} = \sum_{j} |x_{j}^{(2n)} - g_{j}|
$$
  
=  $\sum_{j} |\sum_{i} (x_{ij}^{(2n-1)} (g_{i}/x_{i}^{(2n-1)})) - g_{j}|$   
=  $\sum_{j} |\sum_{i} (x_{ij}^{(2n-1)}/x_{i}^{(2n-1)}(g_{i} - x_{i}^{(2n-1)}))|$ 

(où on a tenu compte de ce que  $x_j^{(2n-1)} = \sum_i x_{ij}^{(2n-1)} = g_j$ ) ; de plus parce que  $\sum_i g_i = \sum_i x_i^{(2n-1)} = 1$ , on peut écrire :

$$
E^{(2n)} = \sum_{j} |\sum_{i} \{ (\mathbf{x}_{ij}^{(2n-1)}/\mathbf{x}_{i}^{(2n-1)}) - \epsilon) (g_{i} - \mathbf{x}_{i}^{(2n-1)}) \} |
$$
  
\$\leq \sum\_{i,j} |g\_{i} - \mathbf{x}\_{i}^{(2n-1)}| ((\mathbf{x}\_{ij}^{(2n-1)}/\mathbf{x}\_{i}^{(2n-1)}) - \epsilon) \$ ;

où on a tenu compte de ce que la norme  $\Sigma_{\frac{1}{2}}$  des modules des sommes partielles  $\Sigma_i$  est majorée par la somme générale des modules des termes;<br>et de ce que  $(x_{ij}^{(m)}/x_{i}^{(m)}) - \varepsilon$  =  $(x_{ij}^{(m)}/x_{ij}^{(m)}) - \varepsilon$ , parce que le quo-<br>tient  $x_{ij}^{(m)}/x_{i}^{(m)}$  est d'après le lemme supérieur à  $\varepsilon$ .

$$
E^{(2n)} \leq \sum_{i} |q_{i} - x_{i}^{(2n-1)}| \left( (\sum_{j} \{x_{ij}^{(2n-1)} / x_{i}^{(2n-1)} \} ) - \epsilon \right)
$$
  

$$
\leq \sum_{i} |q_{i} - x_{i}^{(2n-1)}| \left( 1 - \epsilon \right)
$$
  

$$
\leq E^{(2n-1)} (1 - \epsilon \text{ Card } J) \leq E^{(2n-1)} (1 - \epsilon).
$$

Ce qui achève de démontrer la proposition.

Reste le lemme 1, qu'on déduira des lemmes 2 et 3. De façon pré-<br>cise on notera (cf § 3.2) :

 $x_{j}^{(m)} = A_{i}^{(m)} B_{j}^{(m)} f_{i j}$ compte-tenu de ce qu'on a ajusté alternativement aux marges  $g_{I}$  et  $g_{J}$ ,

$$
\Psi
$$
 j  $\Psi$  n :  $B_j^{(2n-1)} = B_j^{(2n)}$ ;  $\Psi$  i  $\Psi$  n :  $A_i^{(2n-1)} = A_i^{(2n)}$ .

Définissons maintenant deux constantes K et k qui permettent de<br>définir  $\varepsilon$  et interviennent dans l'énoncé des lemmes 2 et 3 :

$$
K = 1/\inf\{f_{ij} | i \in I, j \in J\};
$$

$$
k = \inf(\inf\{g_i \mid i \in I\}, \inf\{g_j \mid i \in J\}) \quad ; \quad \varepsilon = (k/K)^2.
$$

Ceci posé on a (en notant simplement sup  $A^{(m)}$  pour sup $\{A_i^{(m)} | i \in I\}$ et de même pour B, pour inf...)

*Lemma 2* : 
$$
V m
$$
 :  $\sup A^{(m)} \sup B^{(m)} < K$ .  
\n*preuve* du *lemma 2* :  $x_{ij}^{(m)} = A_i^{(m)} B_j^{(m)} f_{ij} < 1$ ;  
\n*Lemma 3* :  $V n$  :  $\inf A^{(2n)} \sup B^{(2n-1)} > k$ ;  
\n $\inf B^{(2n+1)} \sup A^{(2n)} > k$ .

preuve du lemme 3 : démontrons par exemple la première inégalité. Soit i tel que  $A_i^{(2n)}$  = inf  $A^{(2n)}$ ; on a (en se souvenant de ce que

$$
B^{(2n)} = B^{(2n-1)} :
$$
  
\n
$$
k < g_i = x_i^{(2n)} = \sum_j A_i^{(2n)} B_j^{(2n-1)} f_{ij}
$$
  
\n
$$
< inf A^{(2n)} sup B^{(2n-1)} \sum_j f_{ij} < inf A^{(2n)} sup B^{(2n-1)}.
$$
  
\n*preuve du lemme 1 : e.g. au niveau m = 2n+1 ; (avec A<sup>(2n+1)</sup> =  
\n
$$
A^{(2n)} ...):
$$*

$$
\inf B^{(2n+1)} \inf A^{(2n+1)} = \inf B^{(2n+1)} \inf A^{(2n)}
$$
\n
$$
= (\inf B^{(2n+1)} \sup A^{(2n)})(\inf A^{(2n)} \sup B^{(2n-1)}) / (\sup A^{(2n)} \sup B^{(2n-1)})
$$
\n
$$
\ge k^2 / K \quad ; \quad d' \circ d \quad :
$$
\n
$$
x_{ij}^{(2n+1)} = f_{ij} A_{i}^{(2n+1)} B_{j}^{(2n+1)}
$$
\n
$$
\ge \inf \{ f_{ij} \} \inf A^{(2n+1)} \inf B^{(2n+1)} = k^2 / K^2 = \epsilon.
$$

**Ce qui achève la démonstration du lemme 1, de la proposition ; et donc de la convergence de l'algorithme.** 

**3.5** *[Pn.opn.lztz\\*](http://Pn.opn.lztz*) dz la mztkodz* **R.A.S.** *zt gznzn.allhatlon* **: La propriété d'agrégation est vérifiée par la méthode RAS, sous sa forma restreinte, i.e. à condition qu'on se borne à agréger des lignes ou des colonnes de même profil. Et il faut souligner que dans le traitement d'un tableau de nombres positifs la méthode RAS n'introduit pas de nombres négatifs. La méthode se généralise aisément à une correspondance mul**tiple : par exemple à l'ajustement d'un tableau ternaire f<sub>IJK</sub> à des marges imposées  $g_1$ ,  $g_3$ ,  $g_k$ . En revanche le fait que tous les f<sub>ij</sub> soient **strictement positifs joue un rôle essentiel. Certes les algorithmes du § 3.1 peuvent s'écrire pour un tableau f quelconque : mais la convergence n'est pas assurée ni même l'existence d'une solution . On en peut juger dès le cas le plus simple d'un tableau 2\*2 (cf Ph. L'Hardy**  *in Ann. de l'INSEE* **N« 22-23, 1976). Mais à supposer que l'algorithme**  aboutisse, le résultat obtenu g<sub>ri</sub> comportera nécessairement des zéros, **là où on a le tableau f\_\_.** 

*4^ hjti&tzmznt* **d'***apKZà unz analuhz iacton,lzllz :* **Dans ce § nous considérerons exclusivement des tableaux de correspondance binaires, ou tableaux rectangulaires, de nombres positifs ou nuls de total 1 . Deux des formules considérées ci-dessus, évoquent la formule de reconstitution de 1'analyse des correspondances.** 

**a) Par minimisation d'une distance quadratique comportant des coefficients convenables (cf § 2.2) on a obtenu :** 

$$
q_{ij} = (f_{ij} - f_i f_j) + q_i g_j
$$

*±J* 

**Dans cette formule**  $g_i$  $g_i$  **représente le 1-er terme d'une loi**  $g_{IJ}$ **de marges** *gx* **, g j : l e terme qui correspond à l'hypothès e d'indépendan**ce. Tandis que f<sub>ij</sub> - f<sub>i</sub> f<sub>j</sub> est dans la décomposition de f<sub>IJ</sub>, l'écart à **^** *^-J* **J- J I J l'indépendance ; ou encore l e terme dépendant des facteur s non tri -**

$$
(f_{ij} - f_i f_j) = f_i f_j ( \Sigma_\alpha \{ \overline{\lambda}_\alpha^{\nu_2} F_\alpha (i) G_\alpha (j) \} ).
$$

En somme  $q_{IJ}$  est construit en prenant le terme principal fourni **par les marges imposées g\_ et g ; et l'écart qui provient du tableau fT à ajuster.** 

**b) Une voie pour aboutir itërativement à la solution RAS est de poser (cf 3.1 (c)) :** 

$$
q_{ij} \approx c f_{ij}(q_i/f_j) = c(f_{ij}/(f_i f_j)) q_i q_j ;
$$

**(où c est une constante introduite pour que le tableau construit ait bien pour total 1) . Dans cette formule (qui n'est qu'approchée ; mais**  est analogue à la formule exacte), on rapporte la loi cherchée g<sub>ri</sub> au **produit g\_ g\_ des marges imposées ; et on accepte pour densité**   $(g_{1i}/(g_i, g_i))$ , la densité même  $(f_{1i}/(f_i, f_i))$  du tableau initial par rap**port au produit de ses marges.** 

**Il semble donc opportun de construire d'après l'analyse factori-elle du tableau f\_\_ donné, un reste r - <sup>1</sup> tel que la formule :** 

 $g_{ij} = g_{ij} g_{ij} (1 + r^{ij})$ 

représente effectivement une loi g<sub>IJ</sub> ajustée aux marges imposées.

Prendre tel quel le reste r<sup>ij</sup> correspondant à la loi f<sub>ri</sub> donne **la formule :** 

$$
g_{ij} \approx g_i \ g_j \ (1 + \Sigma_\alpha \{ \chi_\alpha^{\nu_2} \ F_\alpha(i) \ G_\alpha(j) \}),
$$

(où les  $\lambda_{\alpha}$ ,  $F_{\alpha}$ ,  $G_{\alpha}$  sont ceux issus de l'analyse de  $f_{IJ}$ ) : \_et l'on sait **(cf b) que cette formule ne représente pas une loi ayant exactement les marges imposées g\_ et g\_ : en fait il n'est même pas assuré que le total du tableau ainsi construit soit 1. Il faut donc de quelque manière**   $\texttt{modifier les } F_\alpha$  ,  $G_\alpha$  (voire les  $\lambda_\alpha$  issus de  $f_{IJ}$ .

Une première voie est de substituer aux  $F_\alpha$  des fonctions  $F_\alpha^g$  de ulle, deux à deux non corrélées et de variance **)** pour la . marginale g<sub>I</sub> (différente de f<sub>I</sub>). Le plus simple est de raisonner plumarginale g<sub>p</sub>  $\frac{1}{2}$  (facteurs de variance 1), en commençant par le facteur tôt sur les  $\varphi$ <sub>a</sub> (facteurs de variance 1), en commençant par le facteur **trivial**  $\varphi^{\perp}$  (constant et égal à l) ; et de construire la suite des $\varphi^{\, \mathsf{g}}_\alpha$ normalication de la cuite dec *m*<sup>1</sup> pale imposée  $\sigma$  · les pouveaux factours  $\sigma$ <sup>9</sup> sont combinaisons linéaires des facteurs originels  $\varphi_{\alpha}$ ; (le terme en  $\varphi_{\alpha}$  ou terme constant sur I, fournissant en particulier le décalage nécessaire pour que les  $\varphi_{\alpha}^{\,g}$ soient de moyenne nulle). L'on procède de même pour les facteurs  $\varphi_{\alpha}^{\omega}$ sur J, qu'on orthogonalise relativement à  $g_{\overline{d}}$ . Les calculs reposent **soient de moyenne nulle). L'on procède de même pour les facteurs** *\*P*   ${\rm (cf\; TI\;B\;n^o\;12\;S\;1.3)}$  dont L. Lebart a écrit un programme efficace. L'intérêt de cette voie est que par retouche des résultats de l'analyse factorielle du tableau donne f<sub>rr</sub>, on obtient un tableau g<sub>rr</sub> a**lysté aux marges imposées**  $g_I$ **,**  $g_J$ **, et dont les**  $F_\alpha^g = \lambda_\alpha^{1/2} \varphi_\alpha^g$  **et**  $\alpha$  $G_{\alpha}^{\mathcal{G}} = \lambda_{\alpha}^{\mathcal{U2}} \varphi_{\alpha}^{\mathcal{G}}$  sont précisément les facteurs (les valeurs propres res  $\lambda_{\alpha}$ ) : cette dernière propriété est évidente sur la définition même des g<sub>ij</sub>:

**des grands** 

$$
q_{ij} = q_i q_j (1 + \Sigma_\alpha {\lambda_\alpha^{\nu_2}} F_\alpha^g(i) G_\alpha^g(j)) ,
$$

**compte-tenu de 1'orthonormalisation.** 

Toutefois, on peut craindre que la rotation des facteurs qu'implique l'orthogonalisation n'aboutisse finalement à un g<sub>r.T</sub> dont la **forme soit.moins proche de cell e de fT , qu'on ne l e désirerait . C'est**  pourquoi on a également tenté une deuxième voie. Soit la formule :

$$
g_{ij} = g_i g_j (1 + \Sigma_\alpha {\{\overline{\lambda}_\alpha^{U2} (F_\alpha(i) - A_\alpha) (G_\alpha(j) - B_\alpha)\})};
$$

ici on a conservé les facteurs  $F_{\alpha}$ , G<sub>a</sub> issus de l'analyse du tableau initial f<sub>1,1</sub>, en faisant seulement subir à chacun d'eux un décalage constant,  $A_{\alpha}$ ,  $B_{\alpha}$ . On peut montrer, et c'est l'objet de l'article **[AJUS. MARGES FAC. ] que pour des valeur s facile s à détermine r des**  constantes  $A_{\alpha}$ ,  $B_{\alpha}$ , le tableau  $g_{T,T}$  défini ci-dessus a en effet les marges imposées g<sub>T</sub> , g<sub>J</sub>. Cette deuxième méthode plus simp'le que la précédente, a toutefois relativement à celle-ci un inconvénient : les  $(F_\alpha(i) - A_\alpha)$  et  $(G_\alpha(j) - B_\alpha)$  ne sont pas les facteurs issus de l'analyse du tableau  $g_{T,T}$  que l'on construit ; en fait ces fonctions n'ont même pas moyenne nulle pour les lois marginales  $g_T$  et  $g_J$  ; pour ne rien dire de l'orthogonalité. Mais il est en revanche facile de situer les profils des lignes et colonnes du tableau g<sub>TJ</sub> par rapport à ceux relatifs au tableau initial f<sub>IJ</sub>, en adjoignant g<sub>IJ</sub> en lignes et colonnes supplémentaires à f<sub>IJ</sub>; ainsi qu'on l'explique dans l'article cité. Ainsi on ne peut apprécier de visu, les déformations du tableau qu'entraîne l'ajustement à des marges.

Dans l'une et l'autre voie il faut éventuellement éliminer les  $g_{i,j}$  négatifs, comme on l'a dit au § 1.4. Un avantage de l'analyse factorielle est que la formule de reconstitution peut être arrêtée au nombre de facteurs qu'on désire : ainsi le tableau ajusté est cons**nombre de facteurs qu'on désire : ainsi le tableau ajusté est construit en quelque sorte après filtrage du tableau donné (en ne retenant de celui-ci que les facteurs qui représentent une structure réelle ; et non des fluctuations d'échantillonnage). Enfin l'ajustement**  ou de colonnes à condition que les éléments agrégés aient même profil cela est visible sur la formule de reconstitution (qu'on ait prore de par orthonormalisation : ou par simple décalage des facteurs **cédé par orthonormalisation ; ou par simple décalage des facteurs**   $\frac{10}{100}$ 

**Nous terminons ici cet article, en renvoyant le lecteur à [AJUS. MARGES FAC.] ; et en annonçant des applications ultérieures à l'extrapolation des suites de tableaux.**